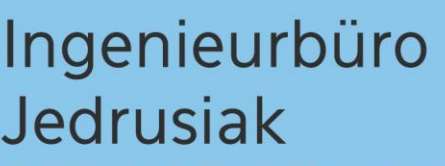

Frau Susanne Dorgeist Dipl.-Ing. Architektin Sudkamp 10 59320 Ennigerloh Ingenieurbüro Jedrusiak | Ostpreußenstr. 15 | 48167 Münster

Ihr Zeichen: Ihr Schreiben vom: Mein Zeichen: 195582A Mein Schreiben vom:

Name: Dipl.-Ing. Thomas Jedrusiak Telefon: 0251 / 39 63 54 24 E-Mail: info@jedrusiak.eu

Datum: 09.09.2021

Aufstellung des Bebauungsplanes Nr. 425 "Friedenstr." in Ennigerloh-Enniger, Entwicklung **eines Wohngebietes.**

### **Geruchstechnische Begutachtung der Immissionssituation im Plangebiet.**

*Hier: Ermittlung der Gesamtbelastung im Istzustand, Kurzstellungnahme*

Sehr geehrte Frau Dorgeist,

Per Email

die Stadt Ennigerloh beabsichtigt die Aufstellung eines Bebauungsplanes im Bereich der Friedenstraße. Der Planentwurf sieht die Ausweisung eines Wohngebietes vor.

Auftragsgemäß waren die auf das Plangebiet einwirkenden Geruchsimmissionen im Istzustand zu ermitteln und zu beurteilen.

**Geruchsemittenten:** Die Ermittlung der Geruchswahrnehmungshäufigkeiten erfolgte mit Hilfe der Ausbreitungsberechnungssoftware Austal2000. Die Geruchsimmissionen wurden unter Berücksichtigung der Vorgaben der TA Luft, Geruchsimmissionsrichtlinie und der VDI-Richtlinie 3894 Blatt 1 ermittelt und beurteilt.

Nach derzeitigen Vorgaben sind alle Geruchsemittenten im Radius von 600m zu berücksichtigen. Weiter entfernte Geruchsemittenten sind nur dann zu berücksichtigen, wenn diese jeweils mehr als 2% (0,02) der Geruchsjahresstunden im Plangebiet verursachen.

Ergebnis der Untersuchung: Im Plangebiet wurden belästigungsrelevante Kenngrößen IG<sub>b</sub> zwischen 0,09 und 0,10 (entsprechend 9-10% Geruchshäufigkeiten in Prozent der Jahresstunden) ermittelt.

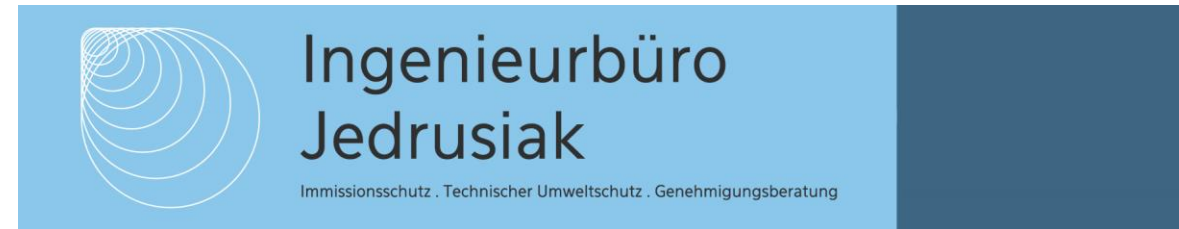

**Immissionswerte:** Nach Nr. 3.1 Tabelle 1 der Geruchsimmissionsrichtlinie (GIRL) gilt für Wohn- /Mischgebiete ein Immissionswert IW = 0,10 (10 % Geruchshäufigkeiten in Prozent der Jahresstunden). Im Übergangsbereich sind Werte bin IW = 0,15 denkbar.

**Fazit:** Unter Berücksichtigung aller relevanten Emittenten wurde Plangebiet eine Geruchsbelastung festgestellt, welche die oben genannten Immissionswerte für Wohnhäuser in Wohngebieten nicht überschreitet.

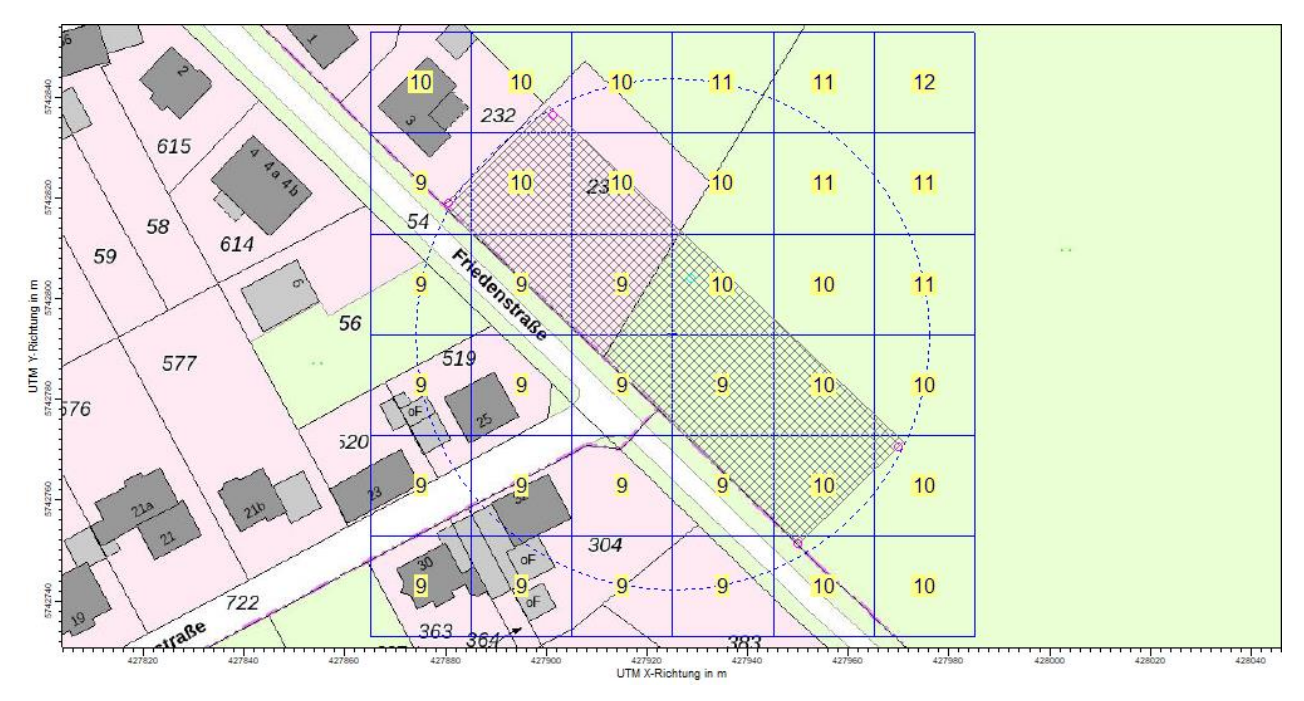

*Abbildung 1 Belästigungsrelevante Kenngröße IGb. Beurteilungsflächen 20\*20m*

Ich hoffe, Ihnen mit diesen Aussagen weitergeholfen zu haben und stehe Ihnen bei Rückfragen jederzeit gerne zur Verfügung.

Mit freundlichen Grüßen

G. politics

Dipl.-Ing. Thomas Jedrusiak

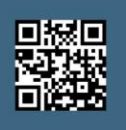

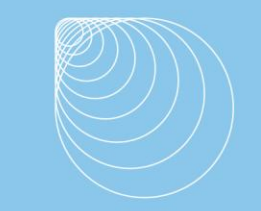

### Ingenieurbüro Jedrusiak

Immissionsschutz. Technischer Umweltschutz. Genehmigungsberatung

#### Anhang

Log-Datei 2021-09-04 13:22:11 AUSTAL2000 gestartet

 Ausbreitungsmodell AUSTAL2000, Version 2.6.11-WI-x Copyright (c) Umweltbundesamt, Dessau-Roßlau, 2002-2014 Copyright (c) Ing.-Büro Janicke, Überlingen, 1989-2014

 =============================================== Modified by Petersen+Kade Software , 2014-09-09 ===============================================

Arbeitsverzeichnis: C:/Users/TJ2/Desktop/AustalView/195582/195582A/erg0004

Erstellungsdatum des Programms: 2014-09-10 09:06:28 Das Programm läuft auf dem Rechner "THOMASUS2".

============================= Beginn der Eingabe ============================ > settingspath "C:\Program Files (x86)\Lakes\AUSTAL View\Models\austal2000.settings"

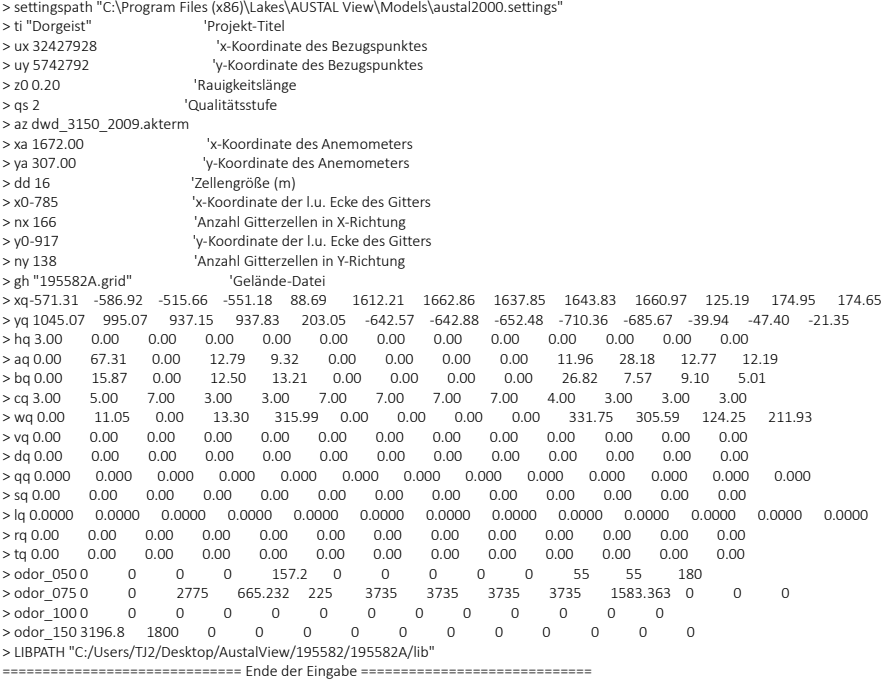

Existierende Windfeldbibliothek wird verwendet. Anzahl CPUs: 4

Die Höhe hq der Quelle 1 beträgt weniger als 10 m. Die Höhe hq der Quelle 2 beträgt weniger als 10 m. Die Höhe hq der Quelle 3 beträgt weniger als 10 m. Die Höhe hq der Quelle 4 beträgt weniger als 10 m. Die Höhe hq der Quelle 5 beträgt weniger als 10 m. Die Höhe hq der Quelle 6 beträgt weniger als 10 m. Die Höhe hq der Quelle 7 beträgt weniger als 10 m. Die Höhe hq der Quelle 8 beträgt weniger als 10 m. Die Höhe hq der Quelle 9 beträgt weniger als 10 m. Die Höhe hq der Quelle 10 beträgt weniger als 10 m. Die Höhe hq der Quelle 11 beträgt weniger als 10 m. Die Höhe hq der Quelle 12 beträgt weniger als 10 m. Die Höhe hq der Quelle 13 beträgt weniger als 10 m. Die maximale Steilheit des Geländes ist 0.21 (0.19).

AKTerm "C:/Users/TJ2/Desktop/AustalView/195582/195582A/erg0004/dwd\_3150\_2009.akterm" mit 8760 Zeilen, Format 3 Es wird die Anemometerhöhe ha=13.5 m verwendet. Verfügbarkeit der AKTerm-Daten 100.0 %.

Prüfsumme AUSTAL 524c519f Prüfsumme TALDIA 6a50af80

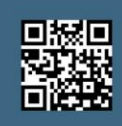

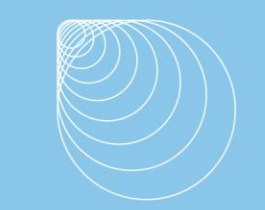

## Ingenieurbüro Jedrusiak

Immissionsschutz. Technischer Umweltschutz. Genehmigungsberatung

Prüfsumme VDISP 3d55c8b9 Prüfsumme SETTINGS fdd2774f Prüfsumme AKTerm 35f9be99

============================================================================= TMT: Auswertung der Ausbreitungsrechnung für "odor" TMT: 365 Tagesmittel (davon ungültig: 0) TMT: Datei "C:/Users/TJ2/Desktop/AustalView/195582/195582A/erg0004/odor-j00z" ausgeschrieben. TMT: Datei "C:/Users/TJ2/Desktop/AustalView/195582/195582A/erg0004/odor-j00s" ausgeschrieben. TMT: Auswertung der Ausbreitungsrechnung für "odor\_050" TMT: 365 Tagesmittel (davon ungültig: 0) TMT: Datei "C:/Users/TJ2/Desktop/AustalView/195582/195582A/erg0004/odor\_050-j00z" ausgeschrieben. TMT: Datei "C:/Users/TJ2/Desktop/AustalView/195582/195582A/erg0004/odor\_050-j00s" ausgeschrieben. TMT: Auswertung der Ausbreitungsrechnung für "odor\_075" TMT: 365 Tagesmittel (davon ungültig: 0) TMT: Datei "C:/Users/TJ2/Desktop/AustalView/195582/195582A/erg0004/odor\_075-j00z" ausgeschrieben. TMT: Datei "C:/Users/TJ2/Desktop/AustalView/195582/195582A/erg0004/odor\_075-j00s" ausgeschrieben. TMT: Auswertung der Ausbreitungsrechnung für "odor\_100" TMT: 365 Tagesmittel (davon ungültig: 0) TMT: Datei "C:/Users/TJ2/Desktop/AustalView/195582/195582A/erg0004/odor\_100-j00z" ausgeschrieben. TMT: Datei "C:/Users/TJ2/Desktop/AustalView/195582/195582A/erg0004/odor\_100-j00s" ausgeschrieben. TMT: Auswertung der Ausbreitungsrechnung für "odor\_150" TMT: 365 Tagesmittel (davon ungültig: 0) TMT: Datei "C:/Users/TJ2/Desktop/AustalView/195582/195582A/erg0004/odor\_150-j00z" ausgeschrieben. TMT: Datei "C:/Users/TJ2/Desktop/AustalView/195582/195582A/erg0004/odor\_150-j00s" ausgeschrieben. TMT: Dateien erstellt von AUSTAL2000\_2.6.11-WI-x. ============================================================================= Auswertung der Ergebnisse: ========================== DEP: Jahresmittel der Deposition J00: Jahresmittel der Konzentration/Geruchsstundenhäufigkeit Tnn: Höchstes Tagesmittel der Konzentration mit nn Überschreitungen Snn: Höchstes Stundenmittel der Konzentration mit nn Überschreitungen WARNUNG: Eine oder mehrere Quellen sind niedriger als 10 m. Die im folgenden ausgewiesenen Maximalwerte sind daher möglicherweise nicht relevant für eine Beurteilung! Maximalwert der Geruchsstundenhäufigkeit bei z=1.5 m

===================================================== ODOR J00 : 100.0 % (+/- 0.0 ) bei x= -585 m, y= 1011 m ( 13,121) ODOR\_050 J00 : 100.0 % (+/- 0.0 ) bei x= 167 m, y= -29 m ( 60, 56) ODOR\_075 J00 : 100.0 % (+/- 0.0 ) bei x= -553 m, y= 947 m ( 15,117) ODOR\_100 J00 : 0.0 % (+/- 0.0 ) ODOR\_150 J00 : 100.0 % (+/- 0.0 ) bei x= -585 m, y= 1011 m ( 13,121) ODOR\_MOD J00 : 100.0 % (+/- ? ) bei x=-585 m, y= 995 m ( 13,120) =============================================================================

2021-09-04 23:32:39 AUSTAL2000 beendet.

#### Vorbelastung

Die Tierplatzzahlen der zu berücksichtigenden Tierhaltungsbetriebe, bzw. emittierende Flächen wurden durch Einsicht in die Bauakten ermittelt. Die Tierplatzzahlen des Betriebes Alte Neubeckumer Straße 2 wurden von Ihnen mitgeteilt. Das Beurteilungsgebiet befindet sich nicht im Einwirkungsbereich der weiter entfernten größeren Betriebe Hauptstr. 114, Hauptstraße 118 und Rosenweg 3. Diese Betriebe wurden nicht berücksichtigt.

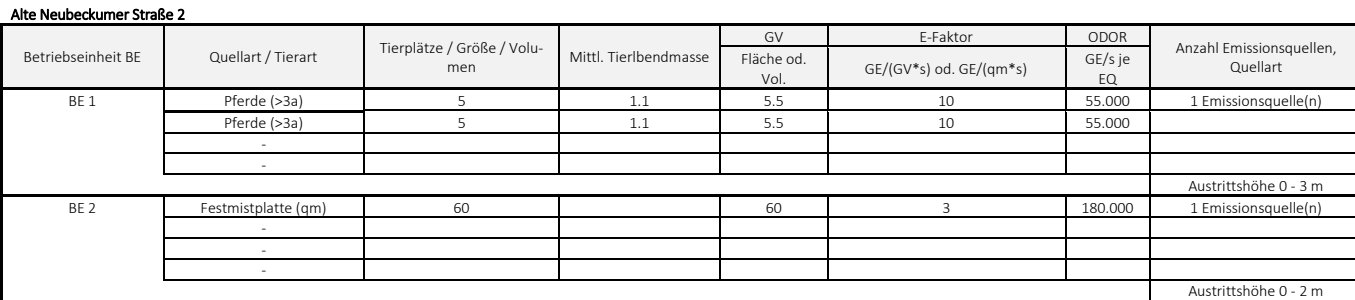

Seite 4 von 5

Ingenieurbüro Jedrusiak, Dipl.-Ing. (FH) Thomas Jedrusiak Ostpreußenstr. 15 | 48167 Münster Telefon 0251 / 39 63 54 24 | Telefax 0251 / 59 08 31 20 info@jedrusiak.eu | ing.jedrusiak.eu

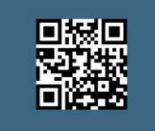

# Ingenieurbüro Jedrusiak

Immissionsschutz . Technischer Umweltschutz . Genehmigungsberatung

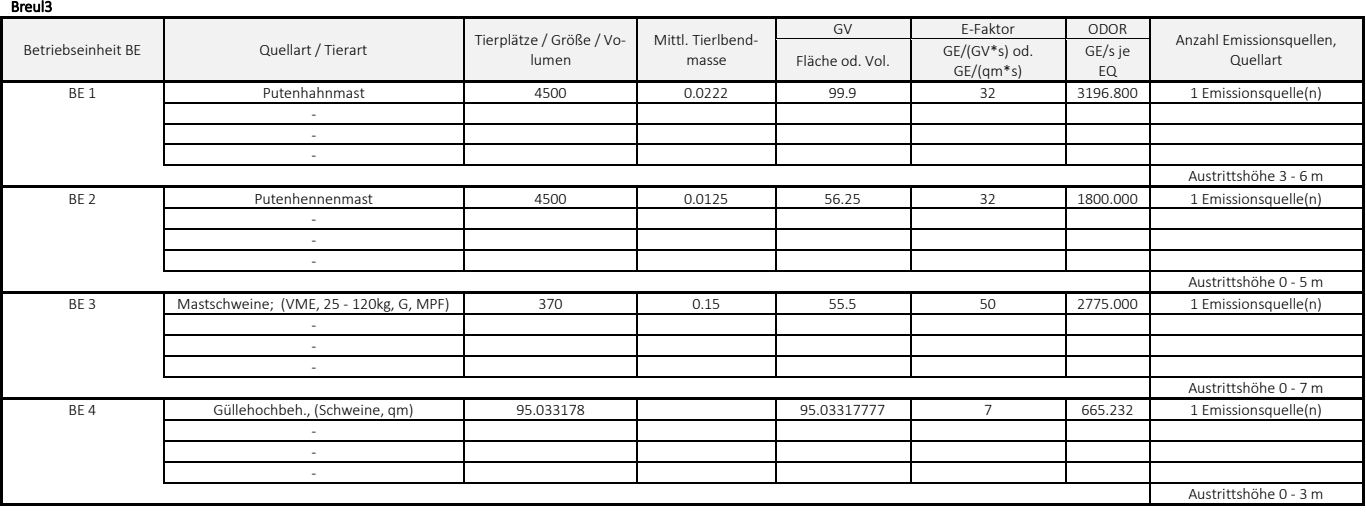

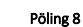

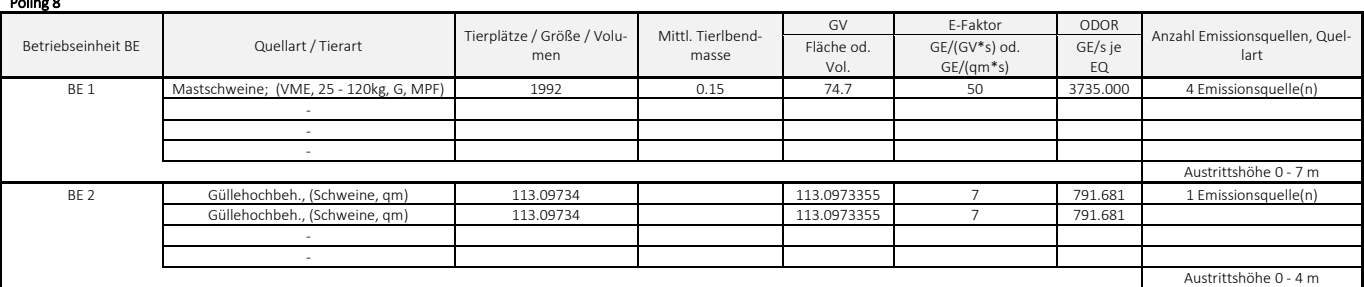

#### Zur Sägemühle 5

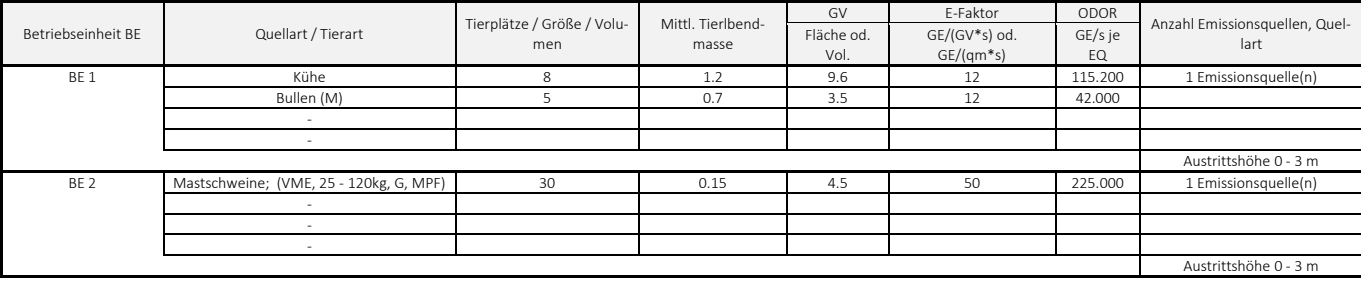

Seite 5 von 5

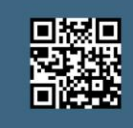